Release

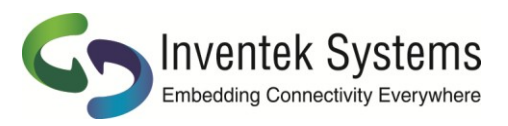

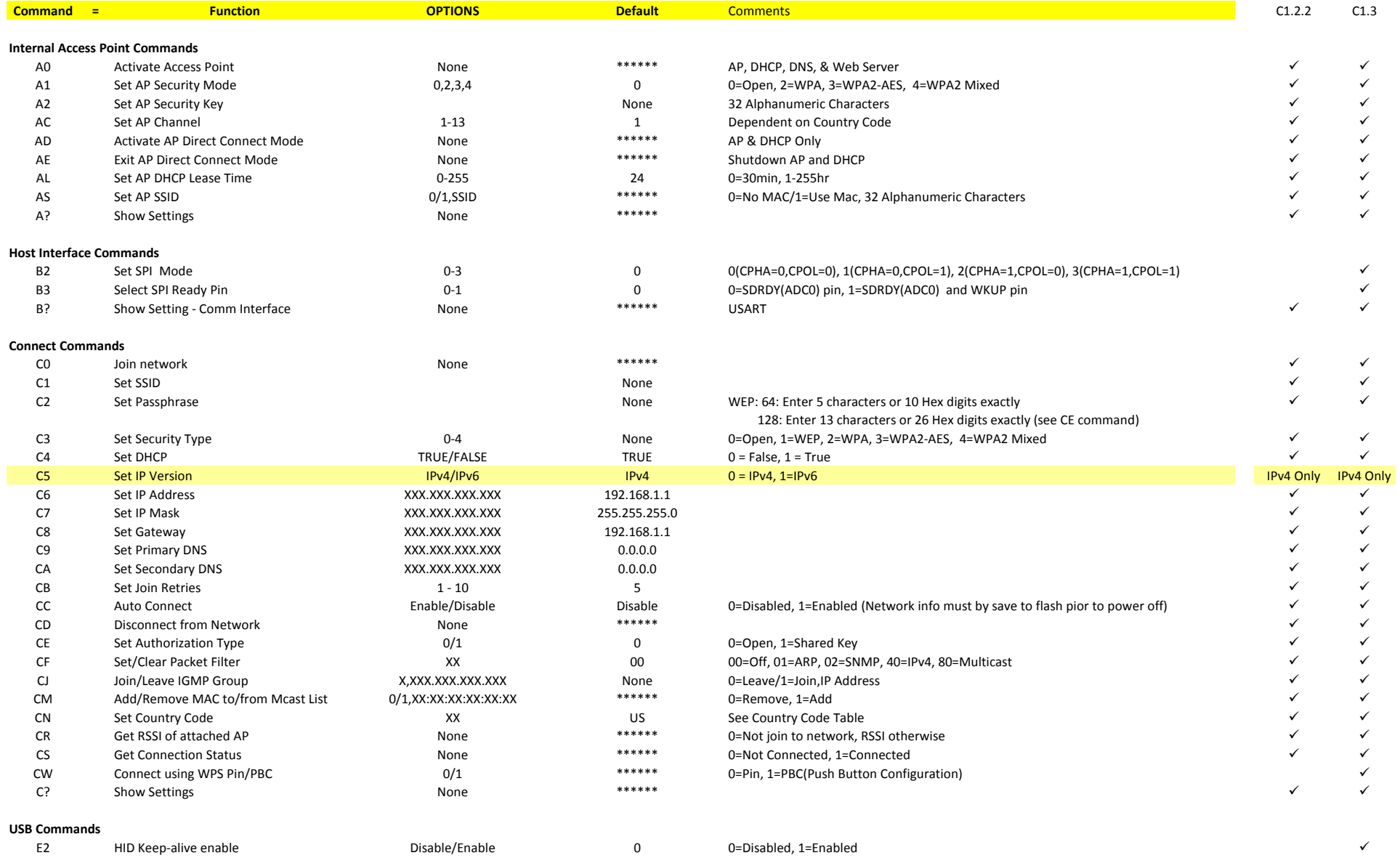

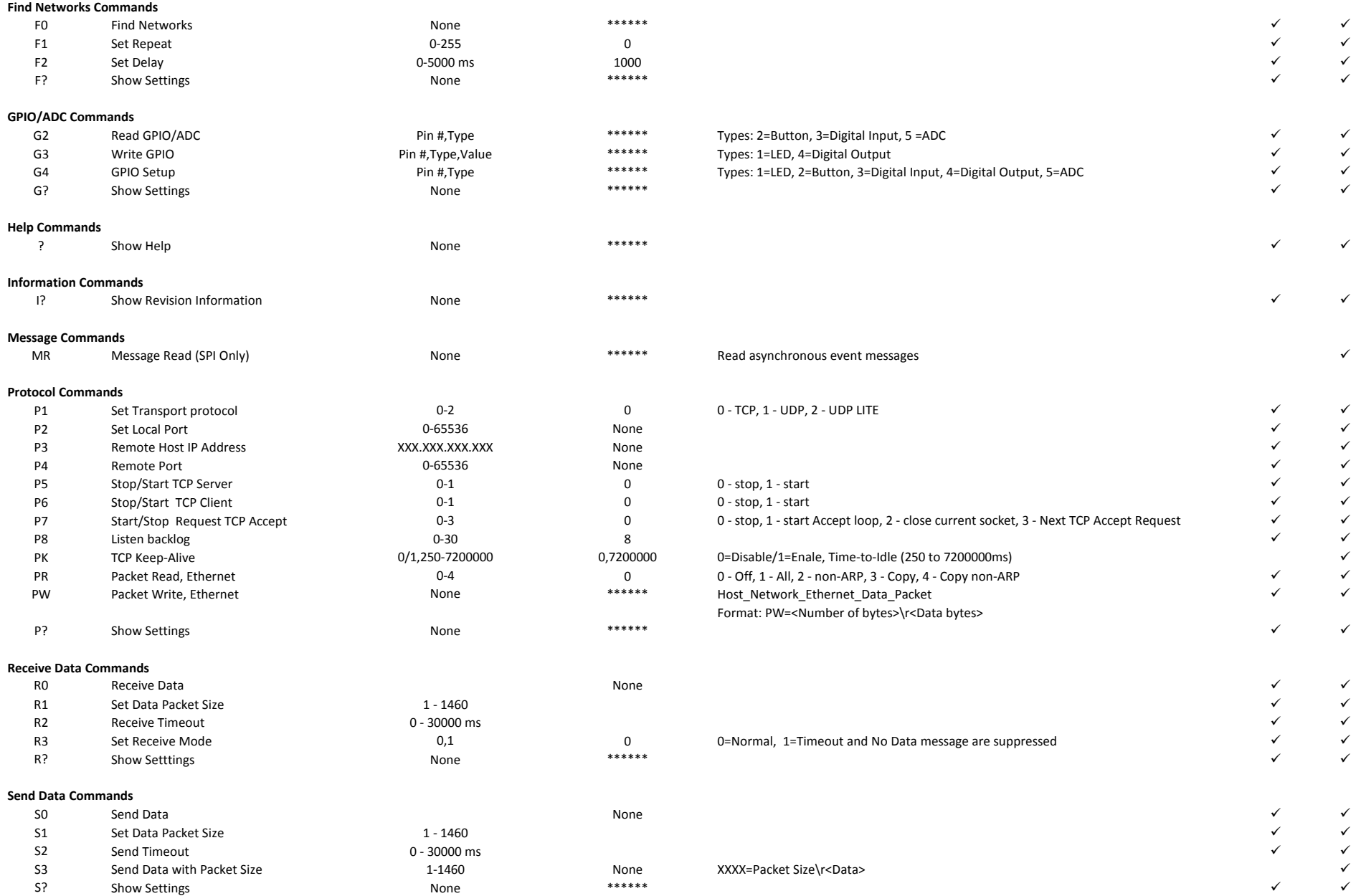

**Ping Commands**

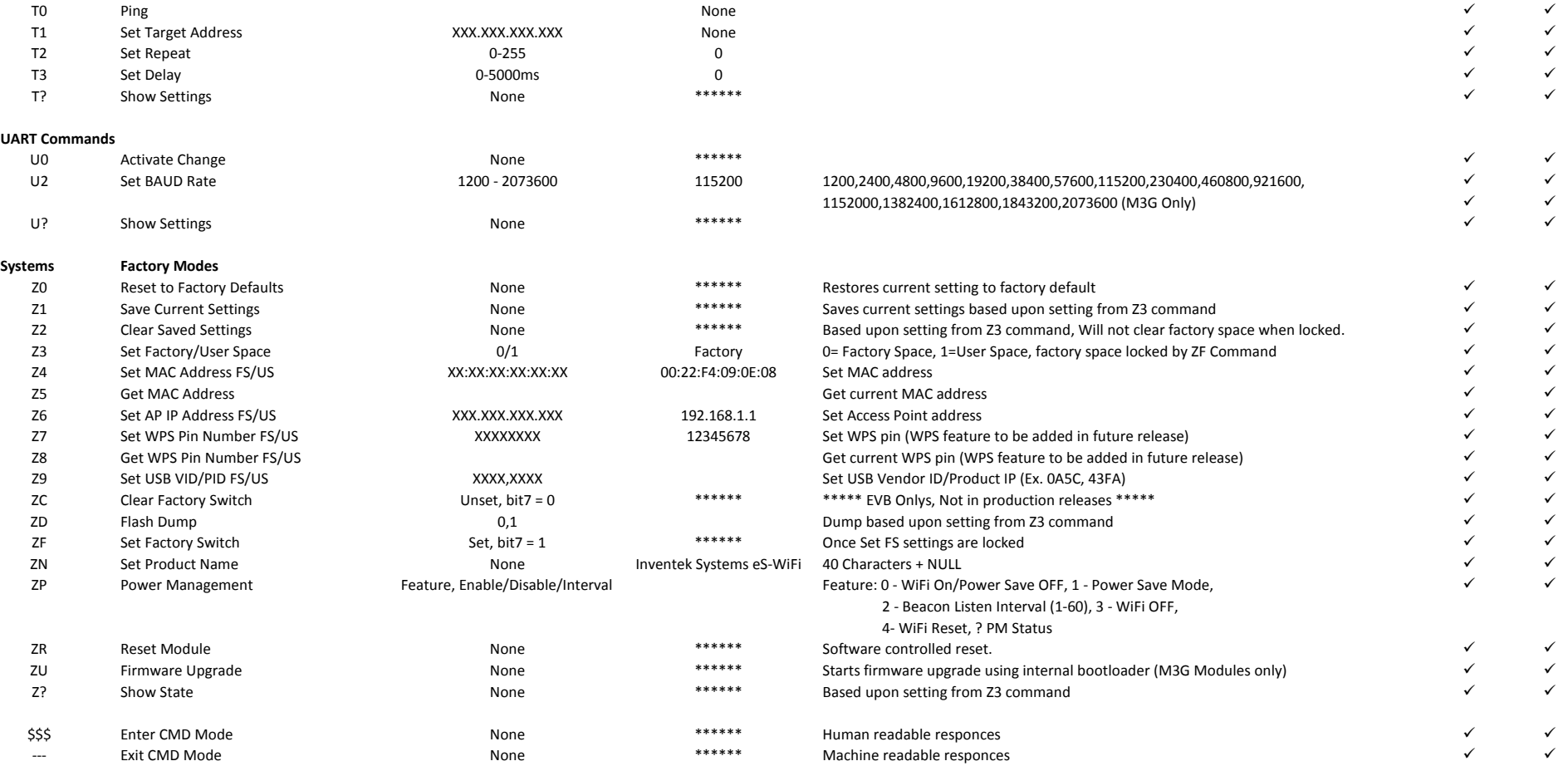

Note

FS Factory Switch feature<br>
Not Supported but does

Not Supported, but does not return an error.

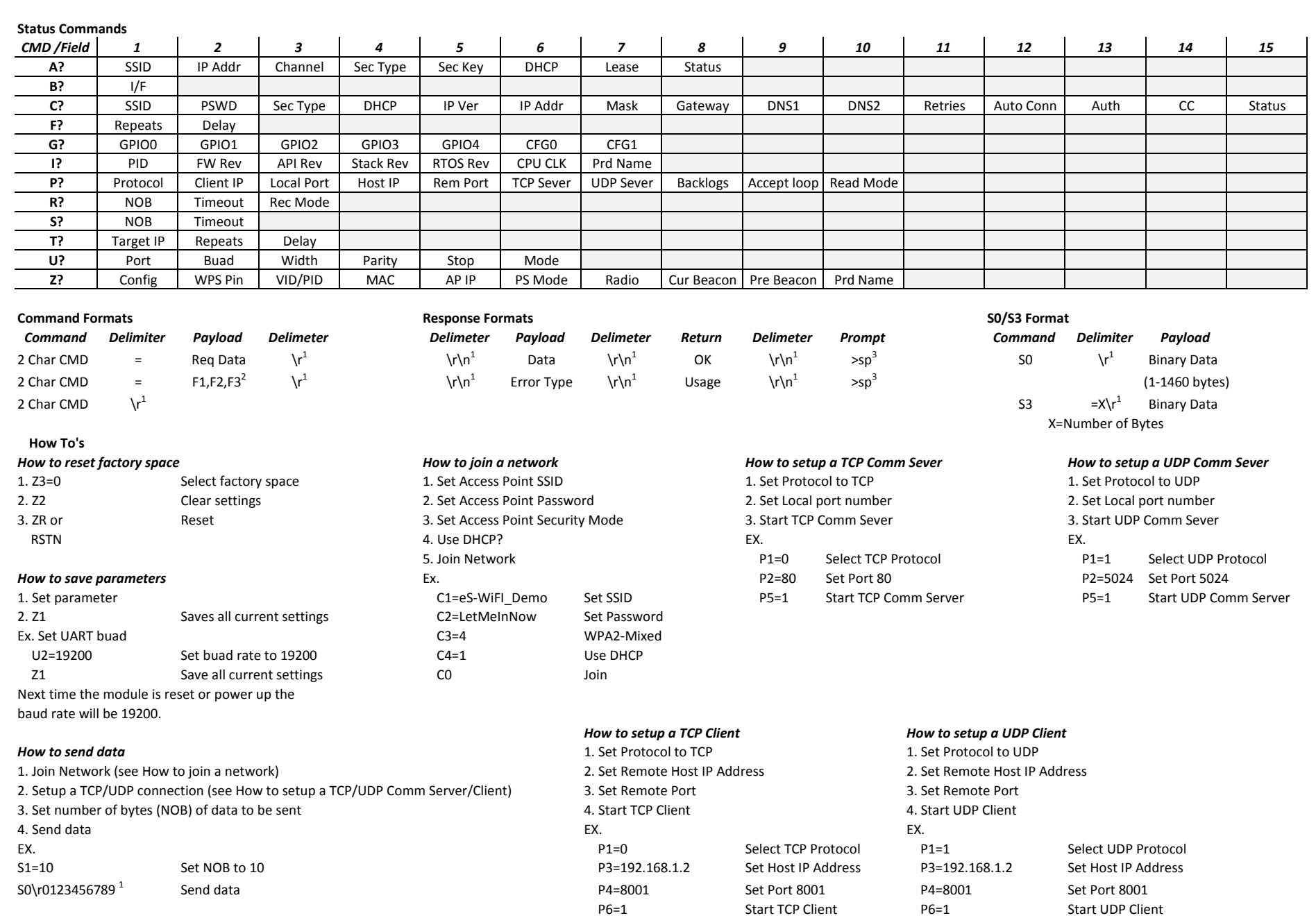

*Note 1: \r = Carridge Return, \n=New Line 2: F1,F2,F3 refer separate data fields. 3: sp =space*

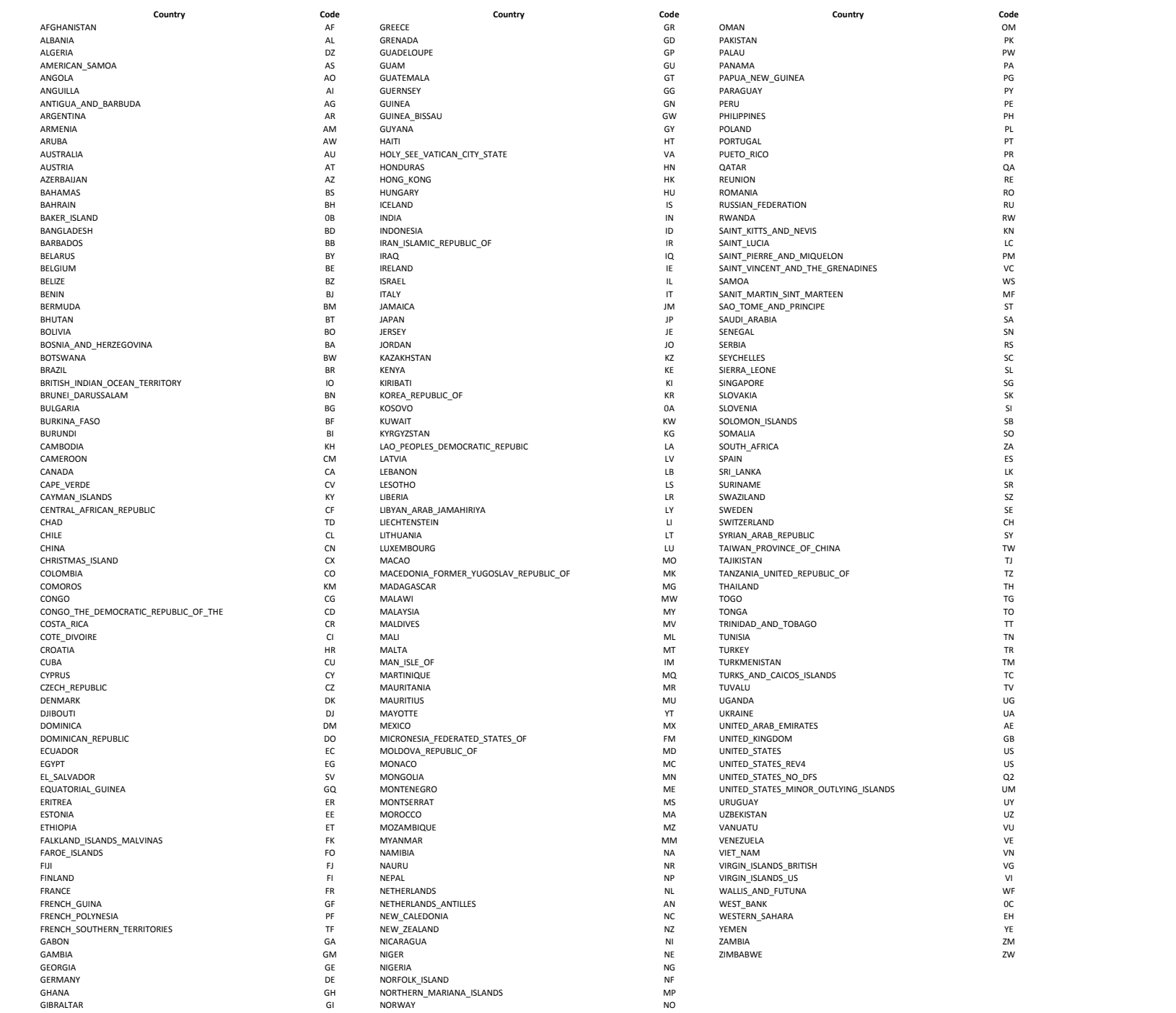